# **Unlock Your Creative Potential with Adobe Photoshop Classroom in 2024 Release**

Embark on an extraordinary journey with the next evolution of the industryleading digital imaging software—Adobe Photoshop 2024. This comprehensive guidebook, "Adobe Photoshop Classroom in 2024 Release," is your gateway to mastering the latest features, techniques, and advancements that will empower you to create breathtaking visual masterpieces.

The book begins by guiding you through the intuitive and customizable user interface of Photoshop 2024. You'll discover the essential tools and panels, enabling you to navigate the vast capabilities of the software effortlessly. Understand the functionalities of the Layers Panel, Tool Options, and Contextual Menus to enhance your workflow and maximize your efficiency.

Delve into the art of image manipulation and transformation with expert guidance. Learn to crop, resize, rotate, and distort images precisely. Explore the power of retouching and restoration tools to enhance images, remove blemishes, and correct colors. Discover advanced techniques such as content-aware fill and puppet warp to manipulate images seamlessly.

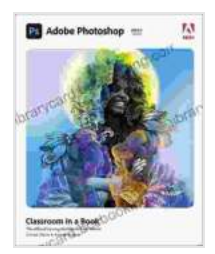

#### **[Adobe Photoshop Classroom in a Book \(2024 release\)](https://librarycard.bccbooking.com/read-book.html?ebook-file=eyJjdCI6ImpVRks0YjNjMkdqOENkb0x6VktkcTRMZERubDdzMkFhZEg3ZmtBUGYwem5sOUYyZmRMZTVMdzhlNUJPcVBPdzRvYnh5UG9wTHpyZUlXVlwvNGZxZWdCSzQydE9jMFVGUjdkQk95NGxaXC9xZDZEK3dtK2hLMTBNNWE1S01jYXQrczRBS201QXhxZVVzZjNSdkFPK24wMm5UdW1wVW9WRzRnNE1nUU9tN1FPYzY1WGZZWEJ6NjRjMVM1MWdyUFwvN1RyUiIsIml2IjoiZTcxODkzOTgzOWRjOWY1N2JmZjI0ZDRiMDcxMDk2NzgiLCJzIjoiNDcwMDJmZWY2OWFmZjYzMyJ9)**

by Conrad Chavez

 $\frac{1}{2}$   $\frac{1}{2}$   $\frac{1}{2}$  4.5 out of 5 Language : English File size : 69520 KB Text-to-Speech : Enabled Screen Reader : Supported Enhanced typesetting : Enabled Print length : 416 pages

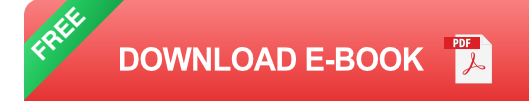

Master the fundamentals of color theory and color management. Understand the color modes and profiles used in Photoshop to ensure accurate color reproduction. Learn to utilize powerful adjustment layers, blending modes, and gradients to enhance the colors, brightness, and contrast of your images. Explore specialized tools like Camera Raw and the HDR Pro panel to elevate your images to a professional level.

Unleash the power of layers and masks to create complex compositions and control every aspect of your image editing. Learn to add, delete, merge, and blend layers effectively. Discover the capabilities of layer styles to add effects and enhance your designs. Master the intricacies of masking techniques, including layer masks, quick masks, and vector masks, to selectively edit and reveal portions of your images with precision.

Push the boundaries of your creativity with advanced techniques and special effects. Learn to create stunning panoramas by stitching multiple images together. Explore the capabilities of the 3D tools to add depth and dimension to your designs. Discover how to create and edit vector graphics within Photoshop, expanding your design possibilities. Harness the power of filters, brushes, and custom shapes to add vibrant effects and unique textures to your images.

Become a proficient Photoshop user by understanding the importance of a professional workflow. Learn to manage your files efficiently, utilize automation features, and prepare your images for various output formats.

Discover the settings and options for web, print, and other specialized formats to ensure your images meet the required specifications.

With "Adobe Photoshop Classroom in 2024 Release," you'll embark on a transformative journey that will unlock your creative potential. This comprehensive guide will empower you to master the latest features and techniques of Photoshop 2024, enabling you to create awe-inspiring images that will leave a lasting impression. Whether you're a seasoned professional or an aspiring artist, this book will be your indispensable companion on your journey to digital imaging mastery.

- **Master the Latest Features and Enhancements:** Gain in-depth a. knowledge of the groundbreaking features and updates introduced in Photoshop 2024.
- **Enhance Your Image Editing Skills:** Acquire essential skills and u, techniques to manipulate, transform, and enhance images with precision and creativity.
- **Unlock Your Creative Potential:** Discover advanced techniques and a. special effects to express your artistic vision and create stunning visual masterpieces.
- **Become a Professional Photoshop User:** Understand the principles  $\blacksquare$ of professional workflow management and prepare your images for various output formats effectively.
- **Comprehensive and User-Friendly:** Written in an accessible and m. engaging style, the book provides a detailed roadmap for your Photoshop journey, guiding you every step of the way.

#### **[Adobe Photoshop Classroom in a Book \(2024 release\)](https://librarycard.bccbooking.com/read-book.html?ebook-file=eyJjdCI6ImpVRks0YjNjMkdqOENkb0x6VktkcTRMZERubDdzMkFhZEg3ZmtBUGYwem5sOUYyZmRMZTVMdzhlNUJPcVBPdzRvYnh5UG9wTHpyZUlXVlwvNGZxZWdCSzQydE9jMFVGUjdkQk95NGxaXC9xZDZEK3dtK2hLMTBNNWE1S01jYXQrczRBS201QXhxZVVzZjNSdkFPK24wMm5UdW1wVW9WRzRnNE1nUU9tN1FPYzY1WGZZWEJ6NjRjMVM1MWdyUFwvN1RyUiIsIml2IjoiZTcxODkzOTgzOWRjOWY1N2JmZjI0ZDRiMDcxMDk2NzgiLCJzIjoiNDcwMDJmZWY2OWFmZjYzMyJ9)**

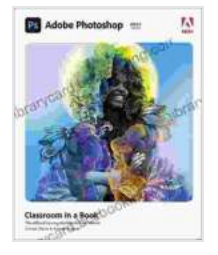

by Conrad Chavez

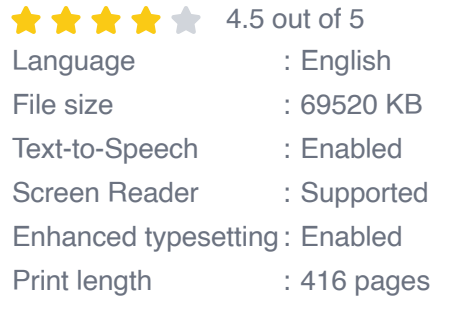

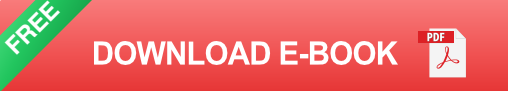

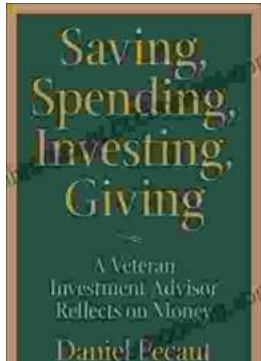

### **[Veteran Investment Advisor Reflects On Money](https://librarycard.bccbooking.com/full/e-book/file/Veteran%20Investment%20Advisor%20Reflects%20On%20Money.pdf)**

Unlocking Financial Wisdom Through Experience and Expertise Money. It's a ubiquitous yet often enigmatic force that shapes our lives in profound ways....

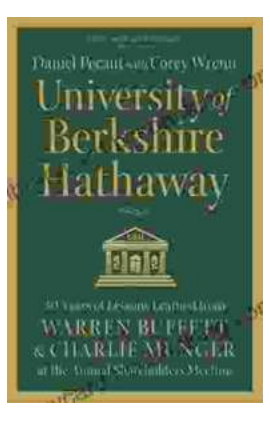

## **[Unlock the Secrets of Value Investing with](https://librarycard.bccbooking.com/full/e-book/file/Unlock%20the%20Secrets%20of%20Value%20Investing%20with%20University%20of%20Berkshire%20Hathaway.pdf) "University of Berkshire Hathaway"**

In the realm of investing, there stands an institution that has consistently outperformed the market and inspired generations of investors: Berkshire Hathaway. Led by the...